# Περιεχόμενα

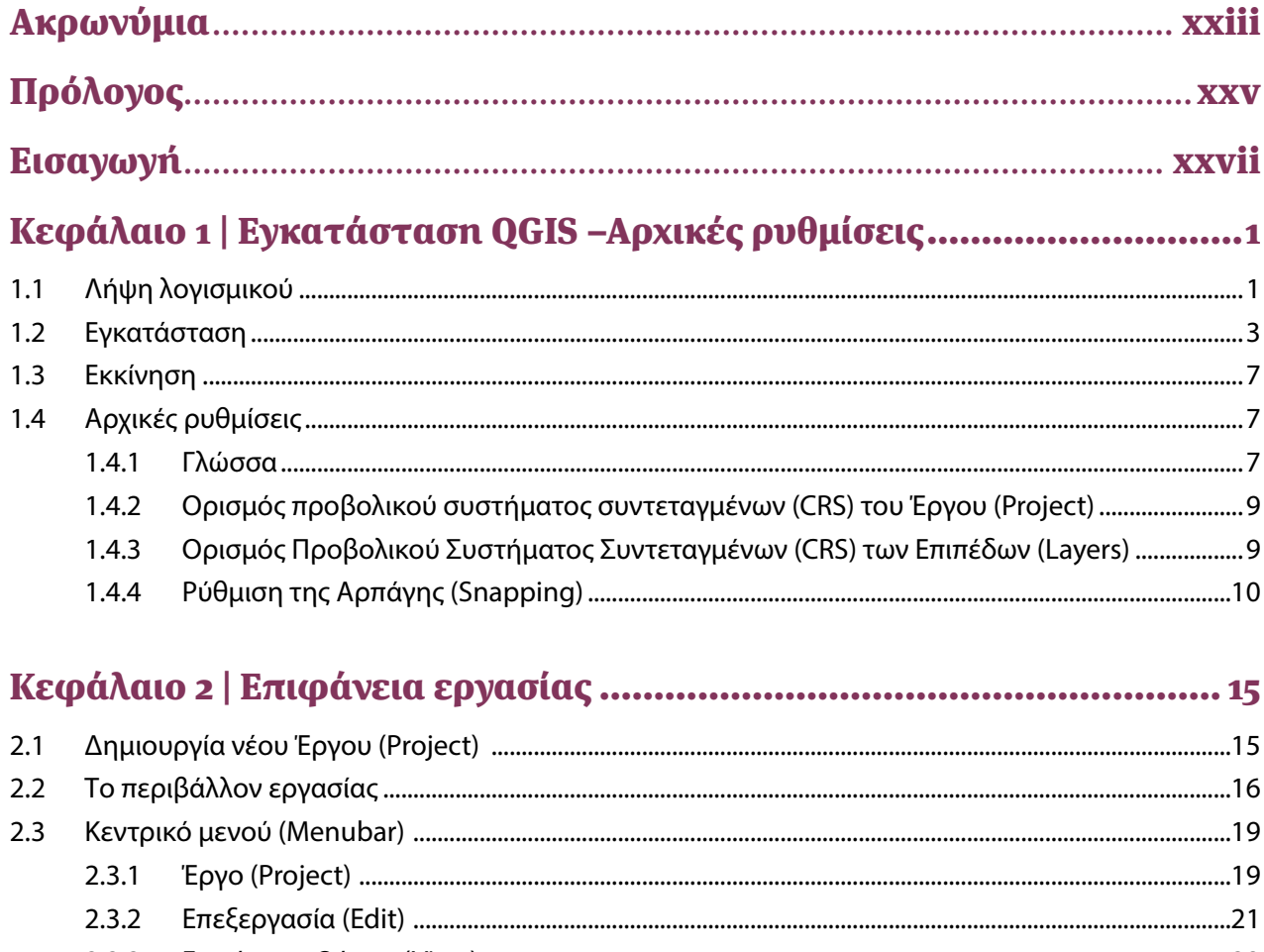

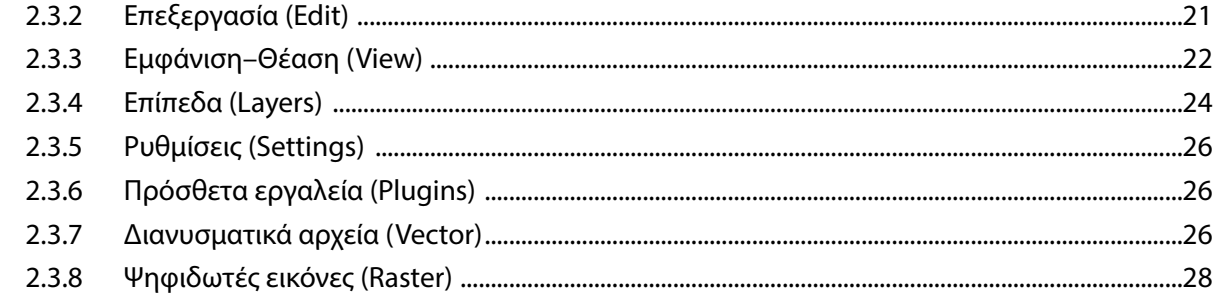

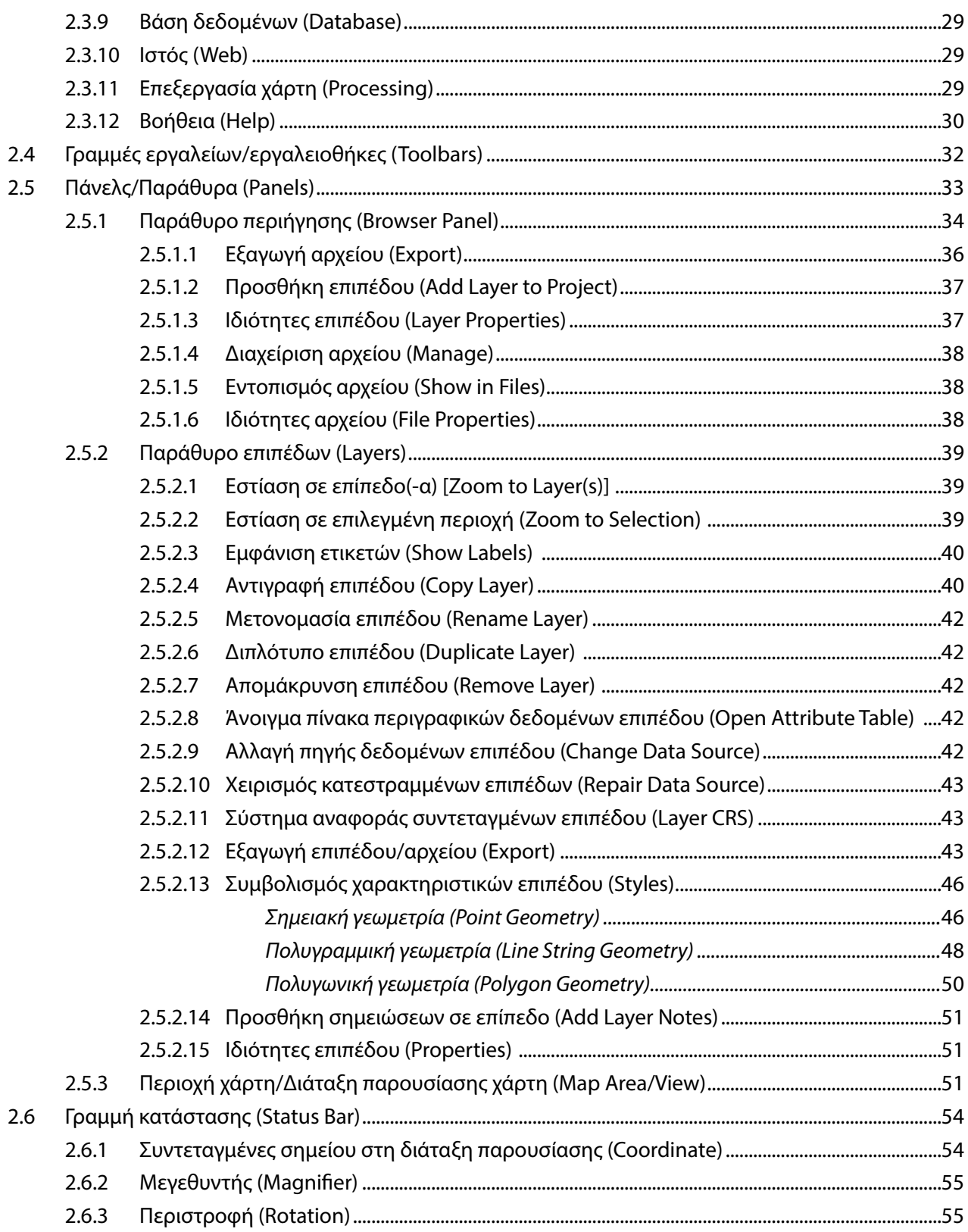

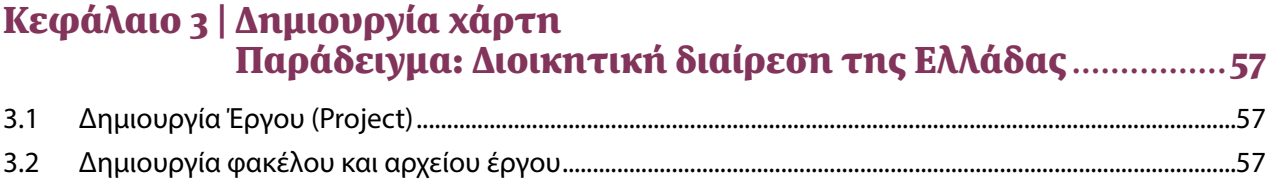

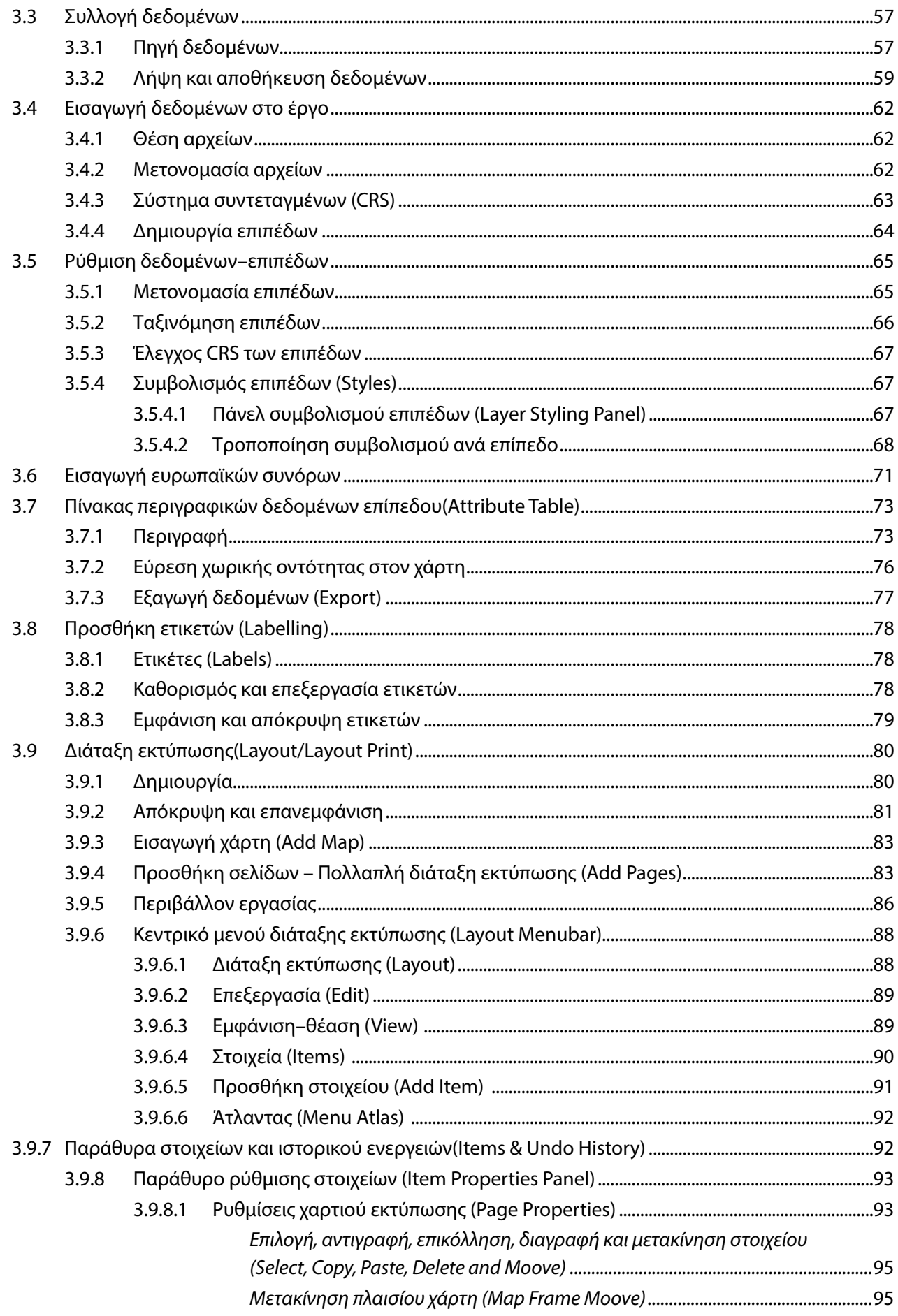

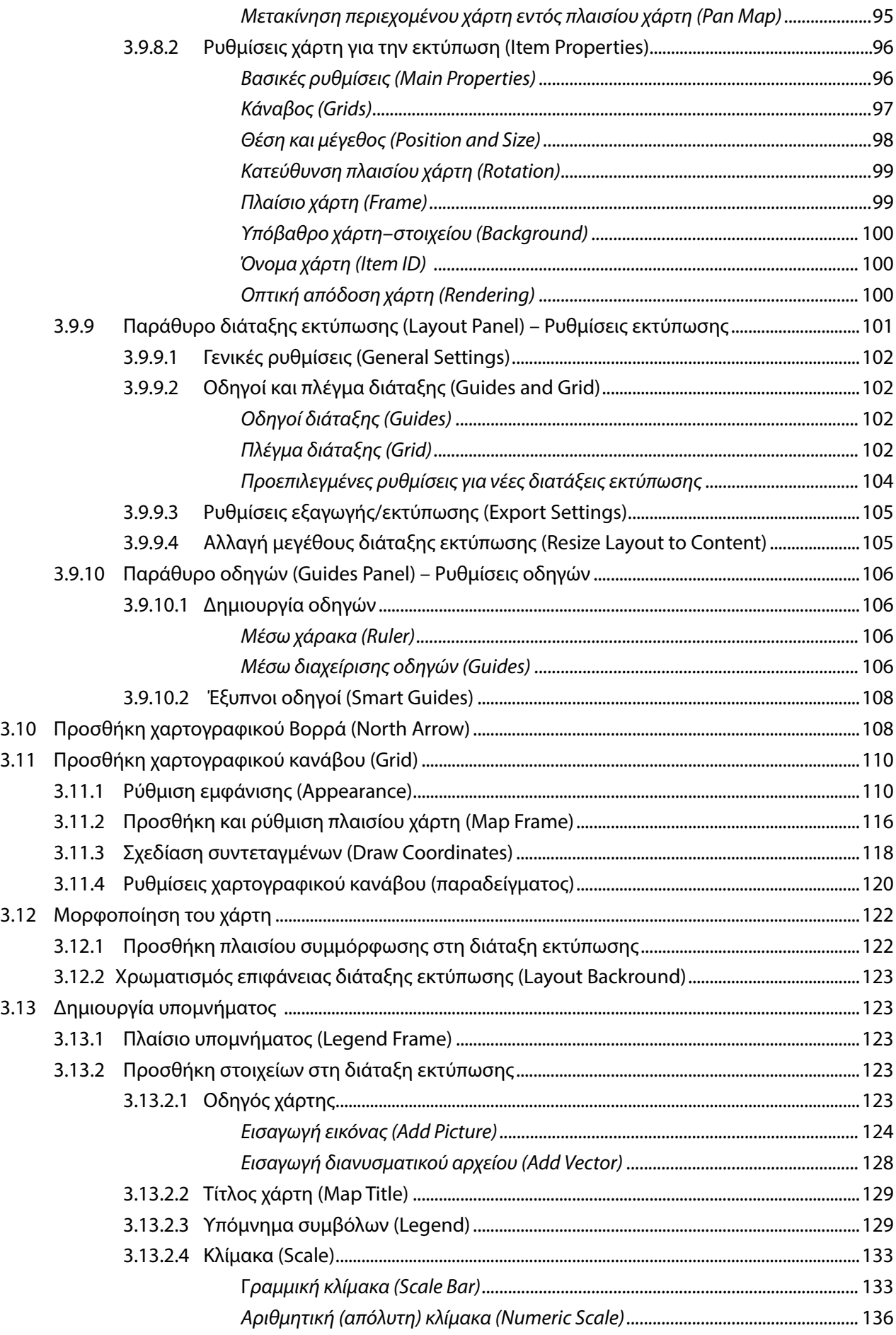

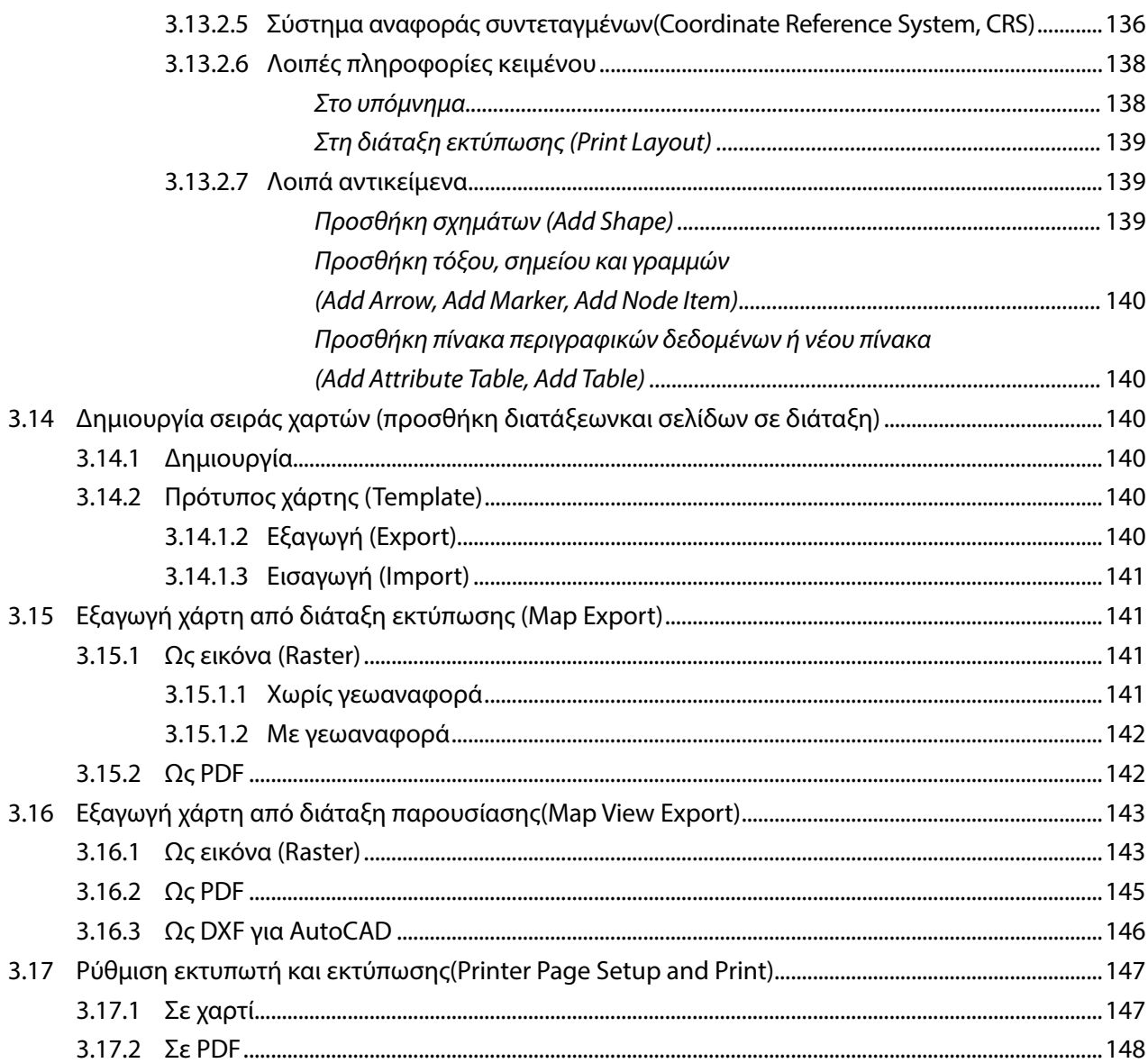

## 

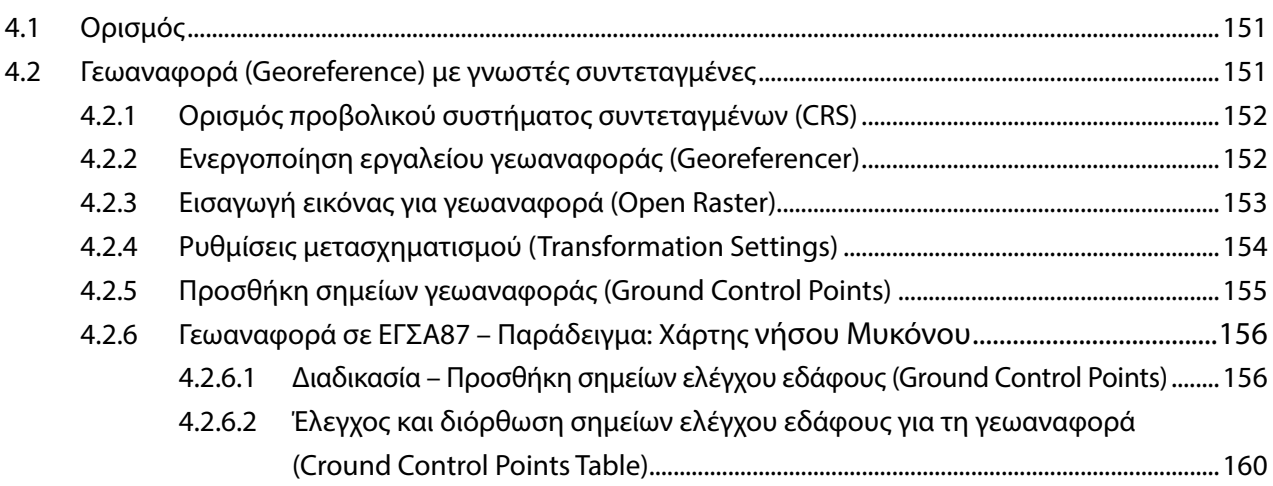

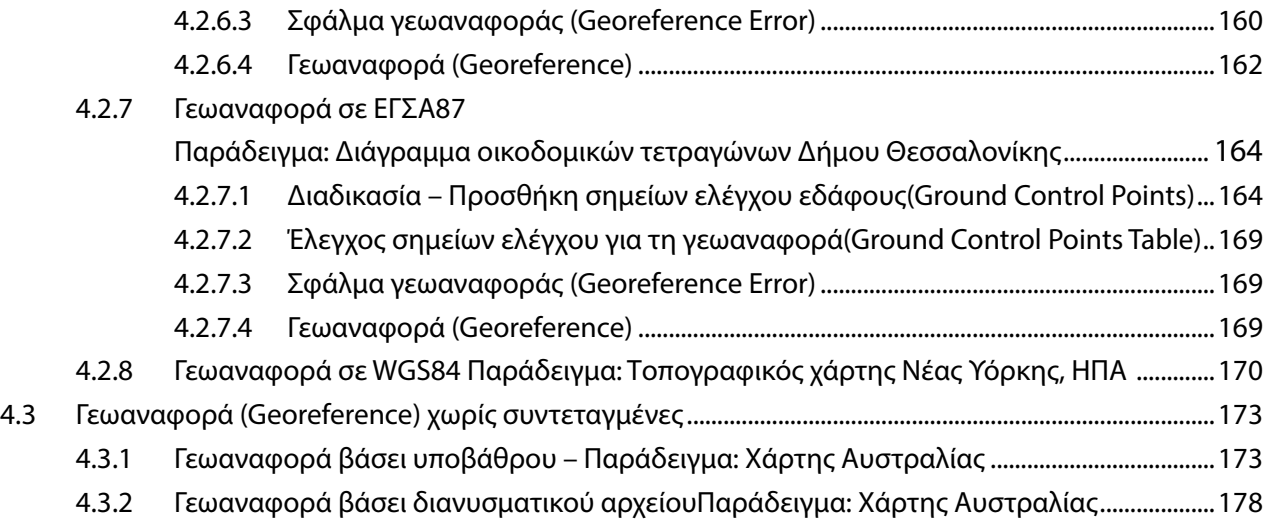

#### Κεφάλαιο 5 | Ψηφιοποίηση γεωαναφερμένης εικόνας χάρτη και επεξεργασία Shapefile.............................................. 179

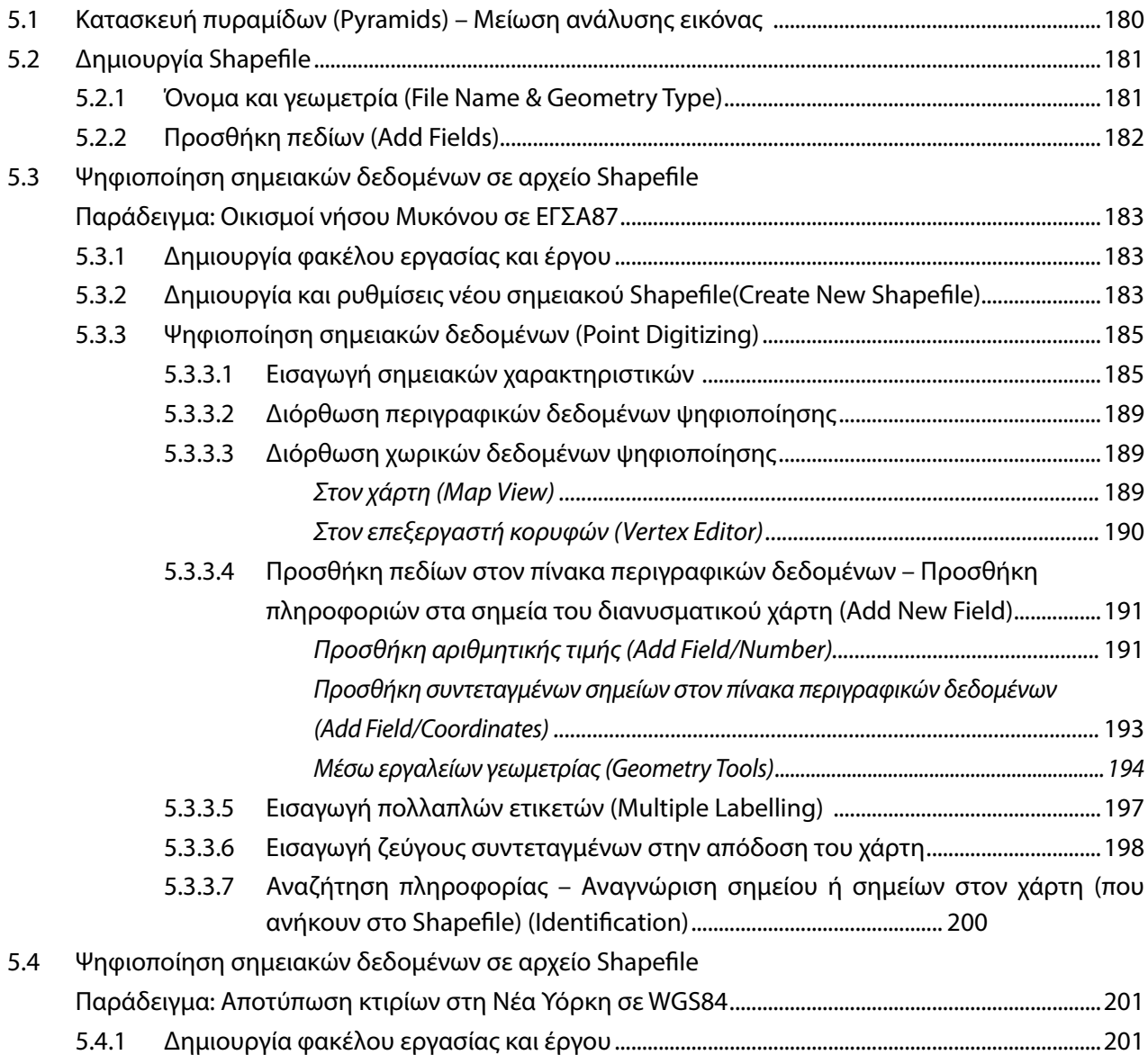

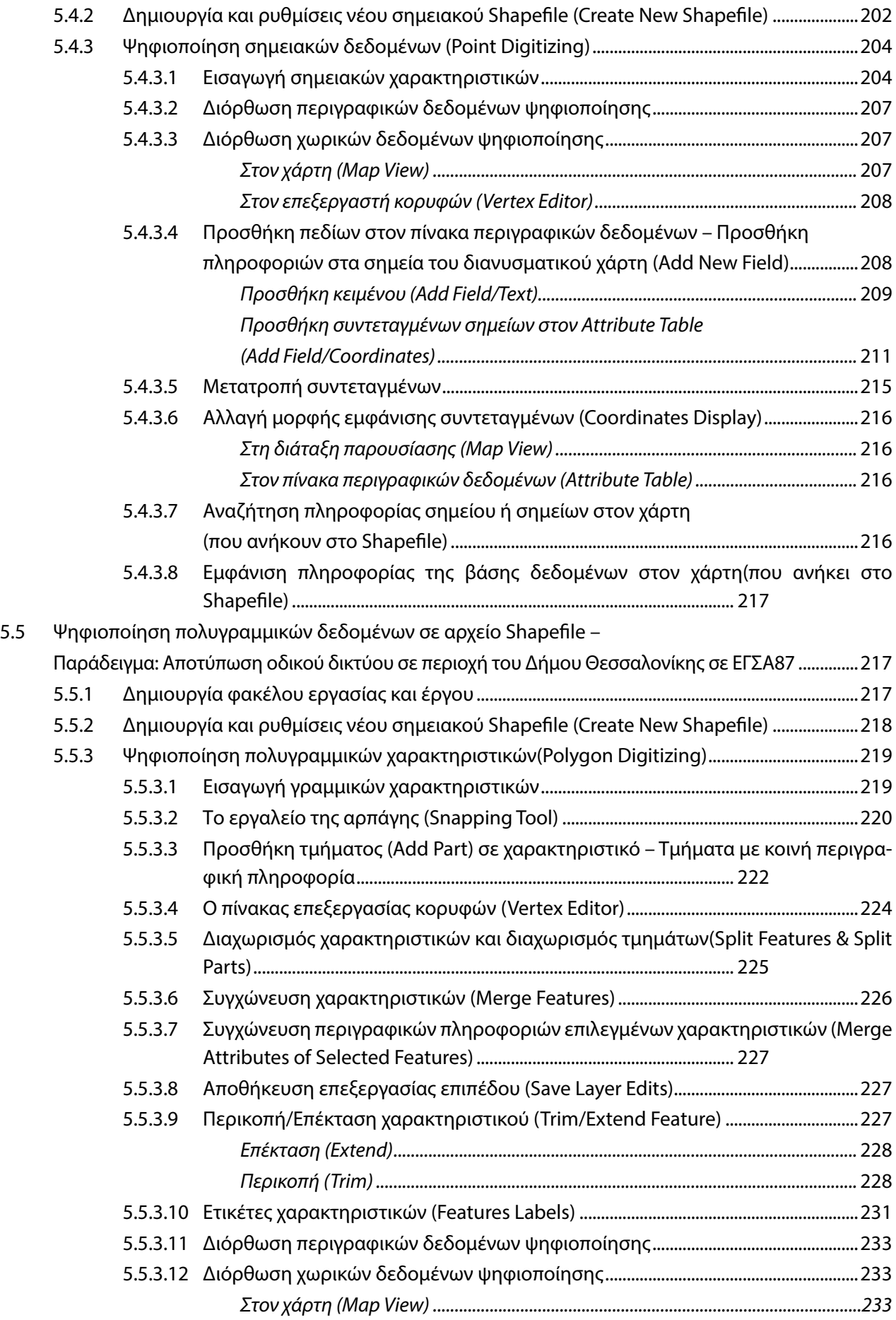

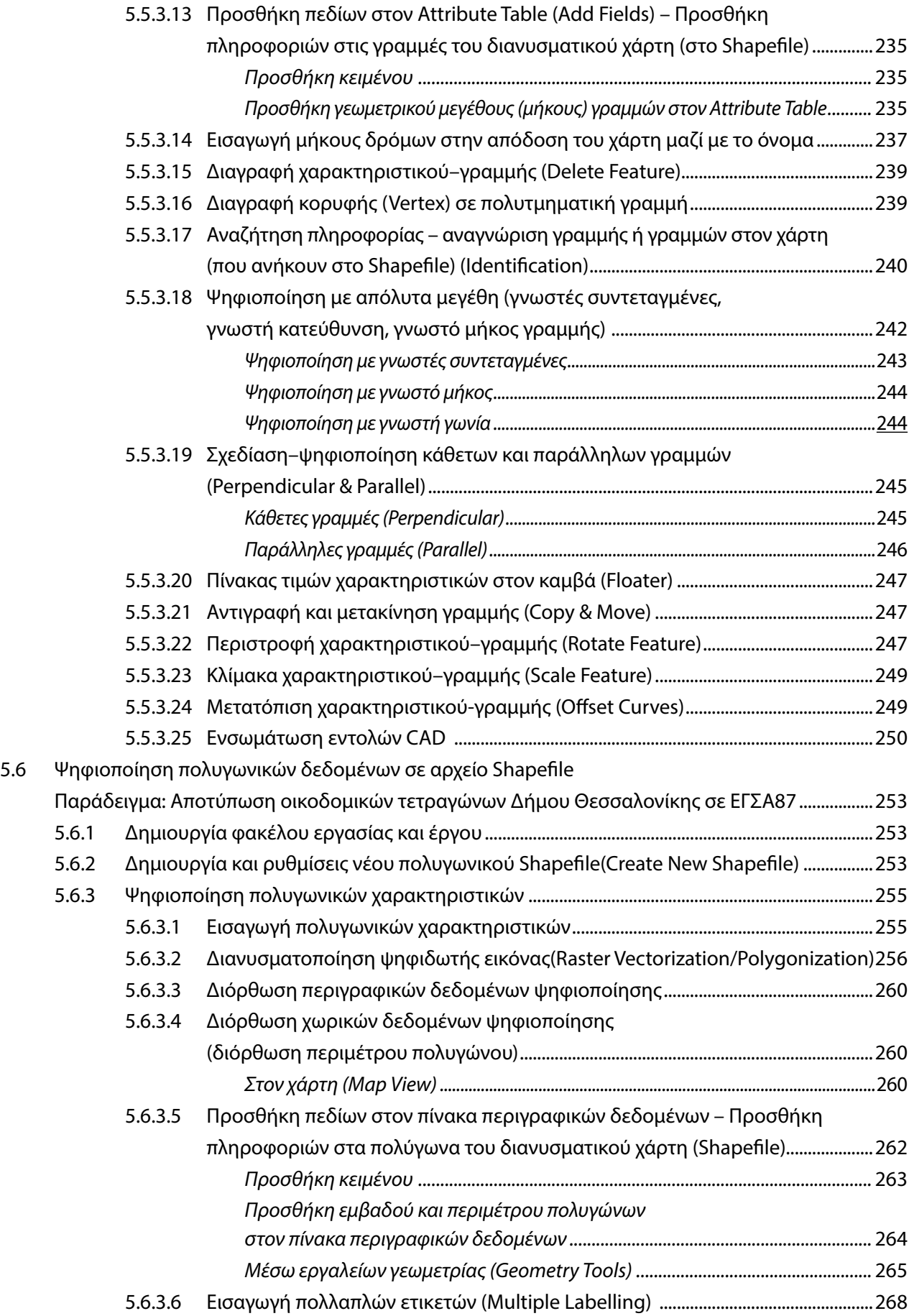

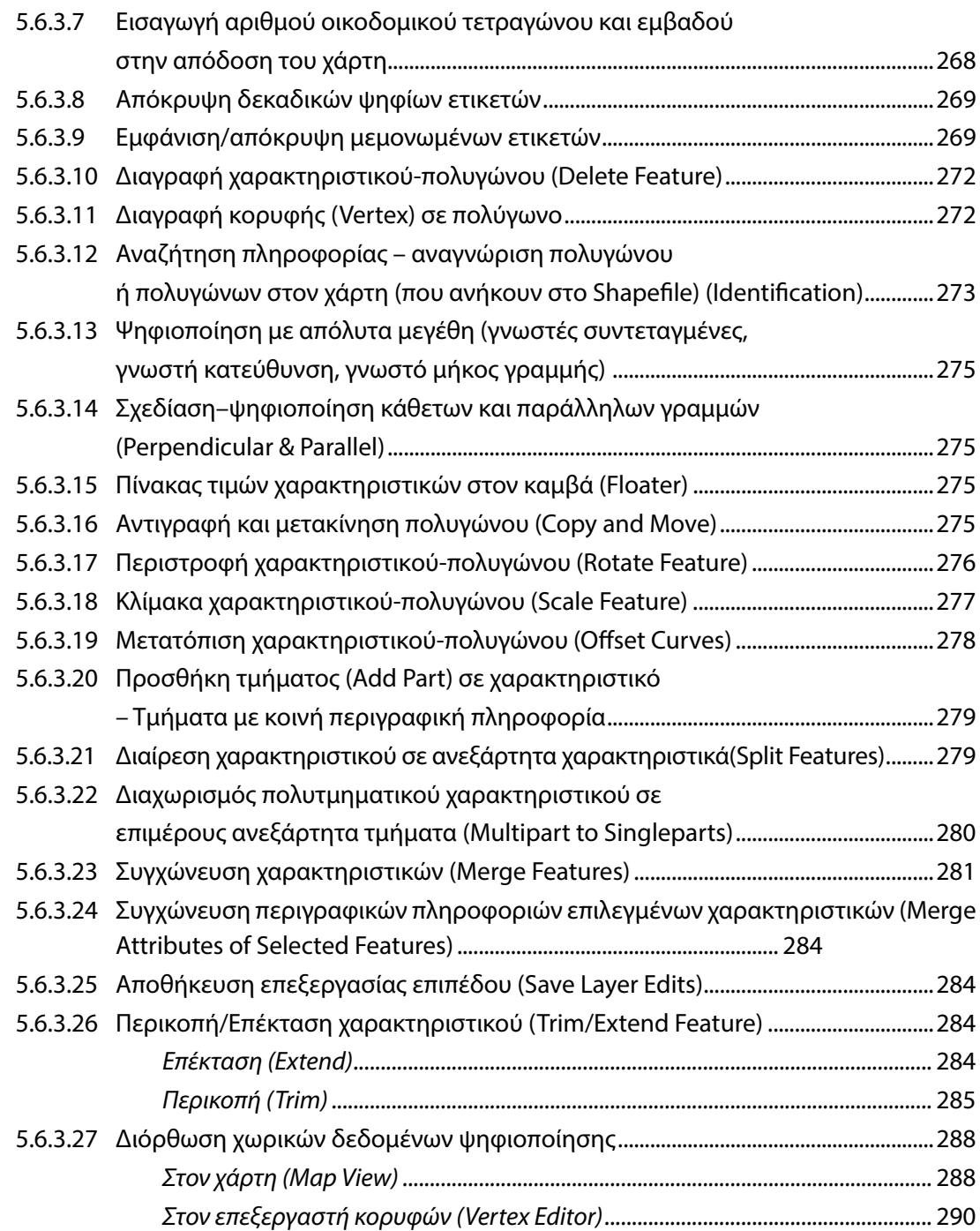

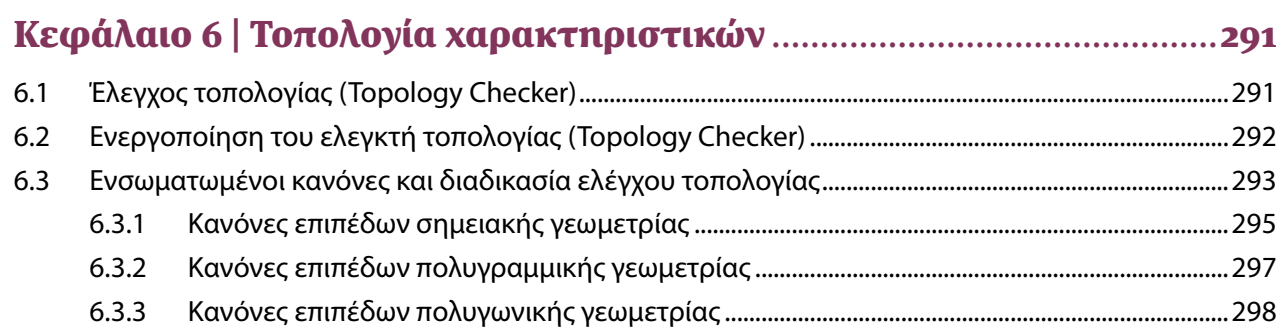

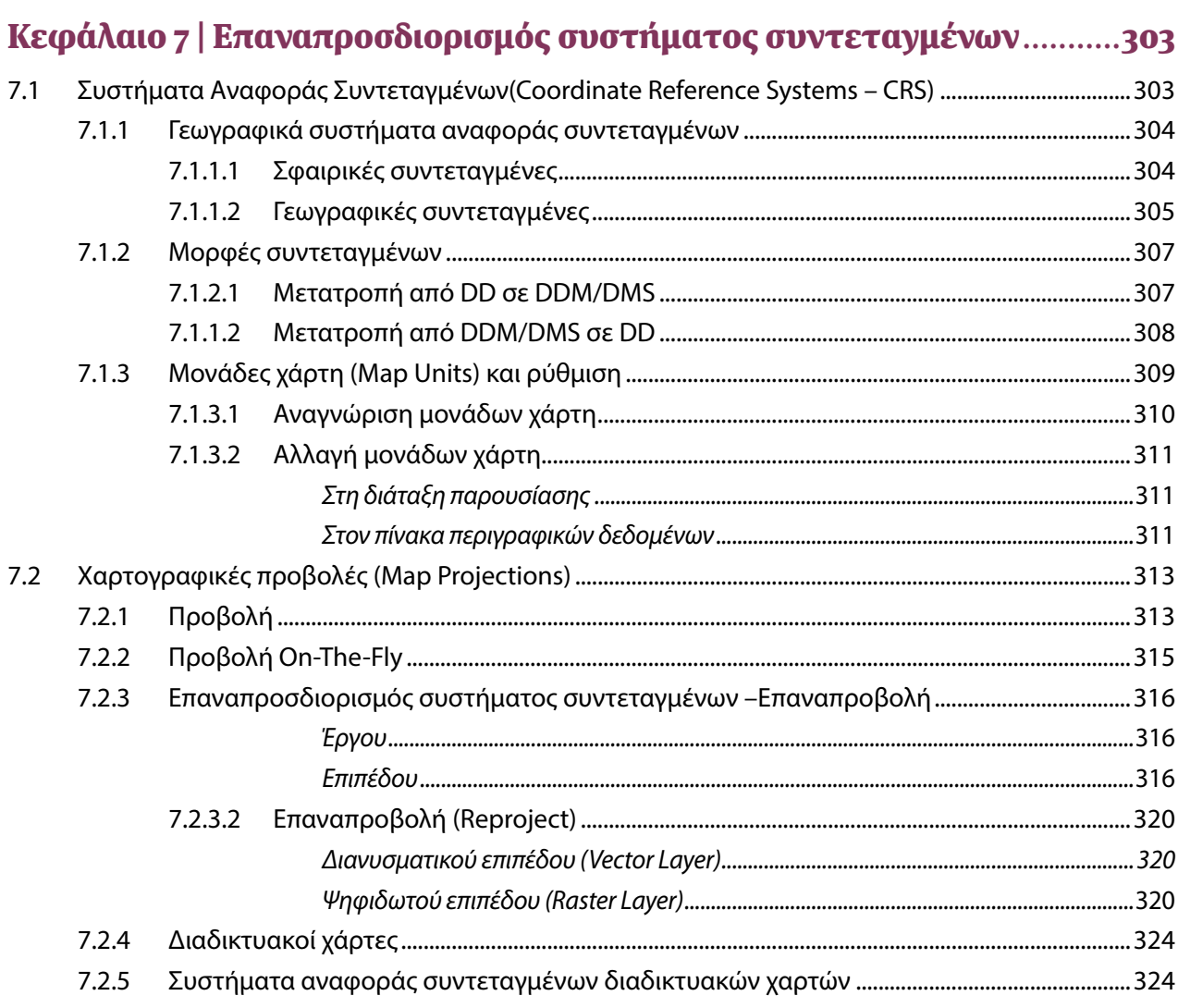

#### Κεφάλαιο 8 | Προσθήκη σχολιασμών (Annotations) ................................327

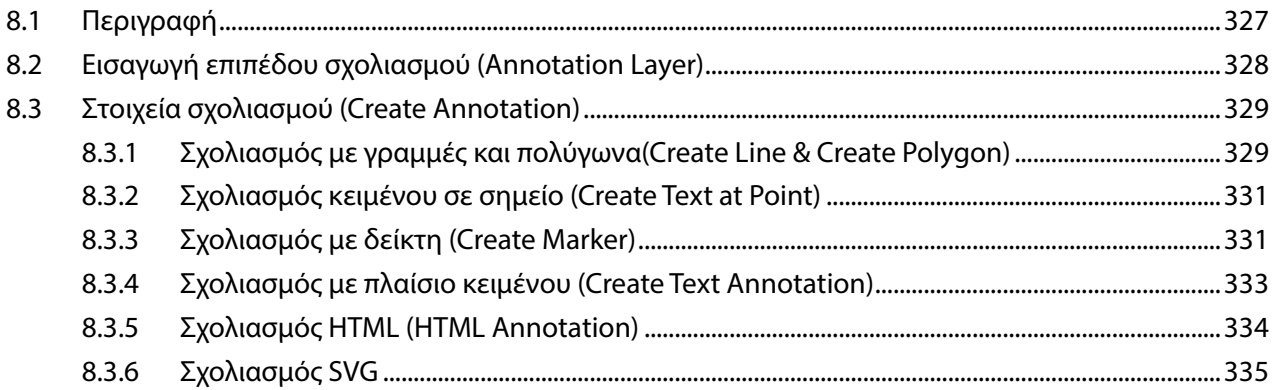

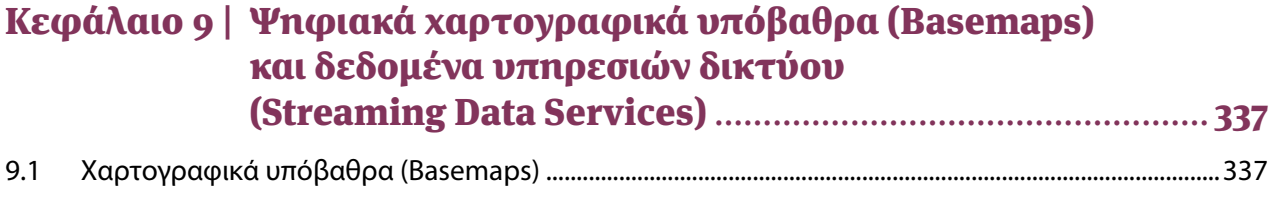

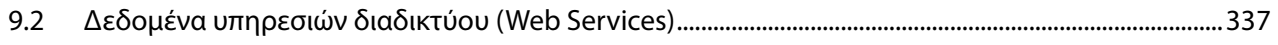

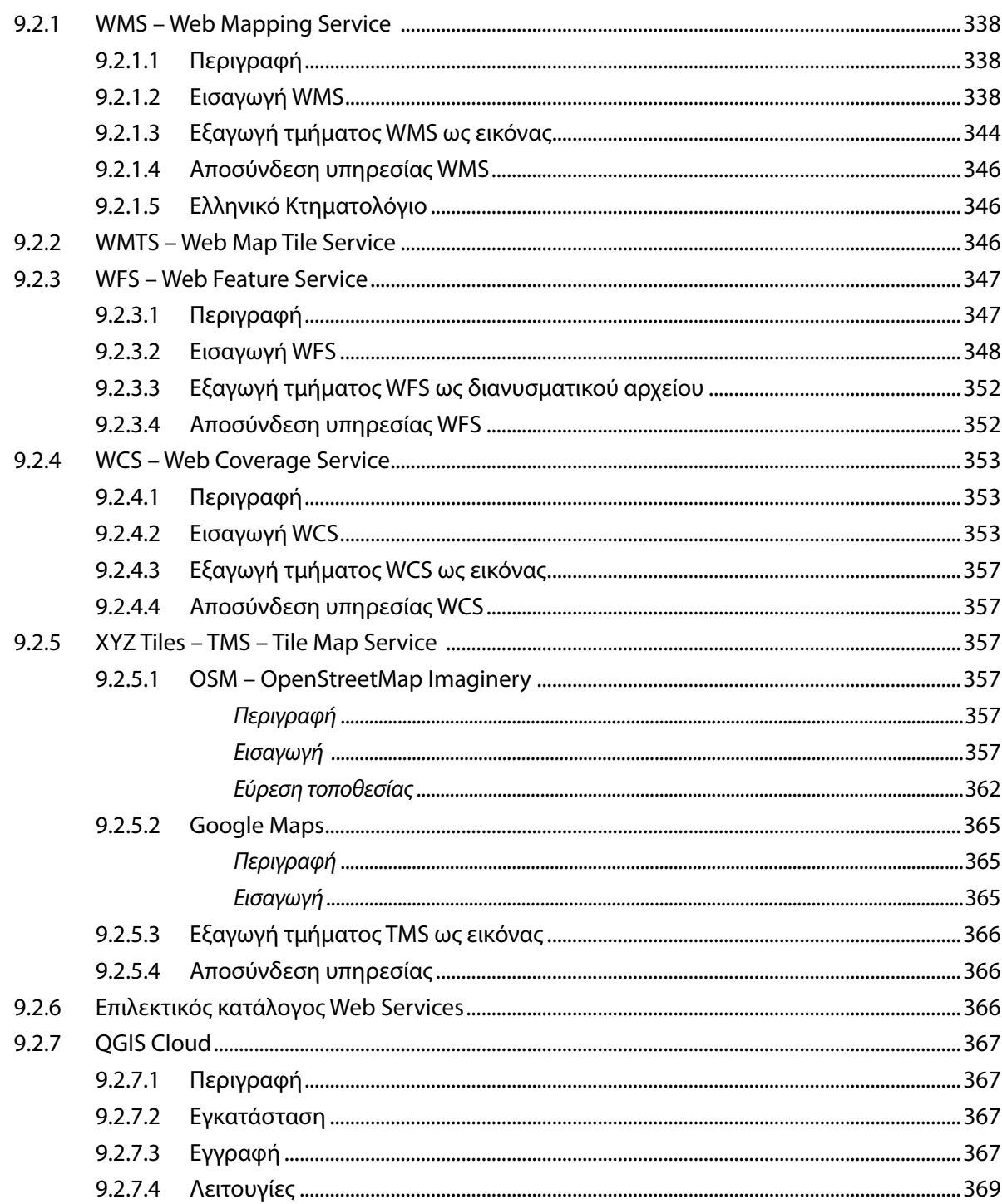

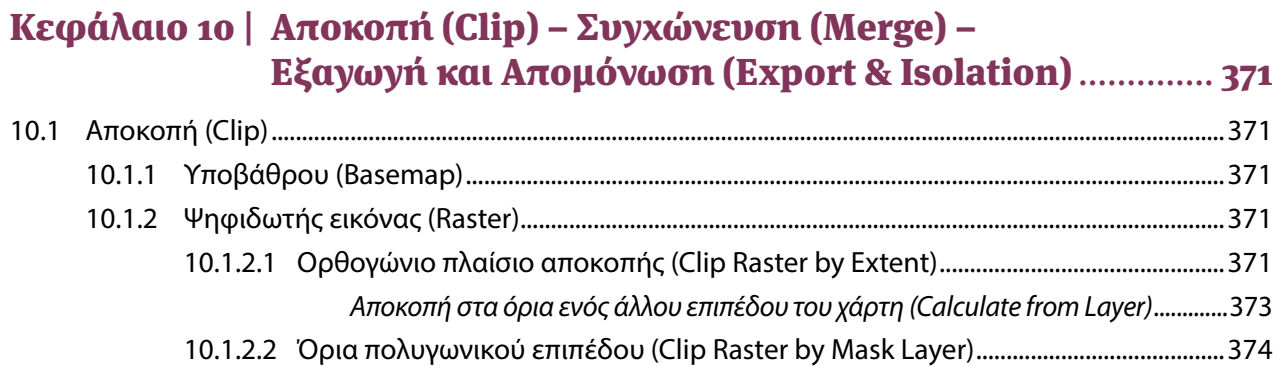

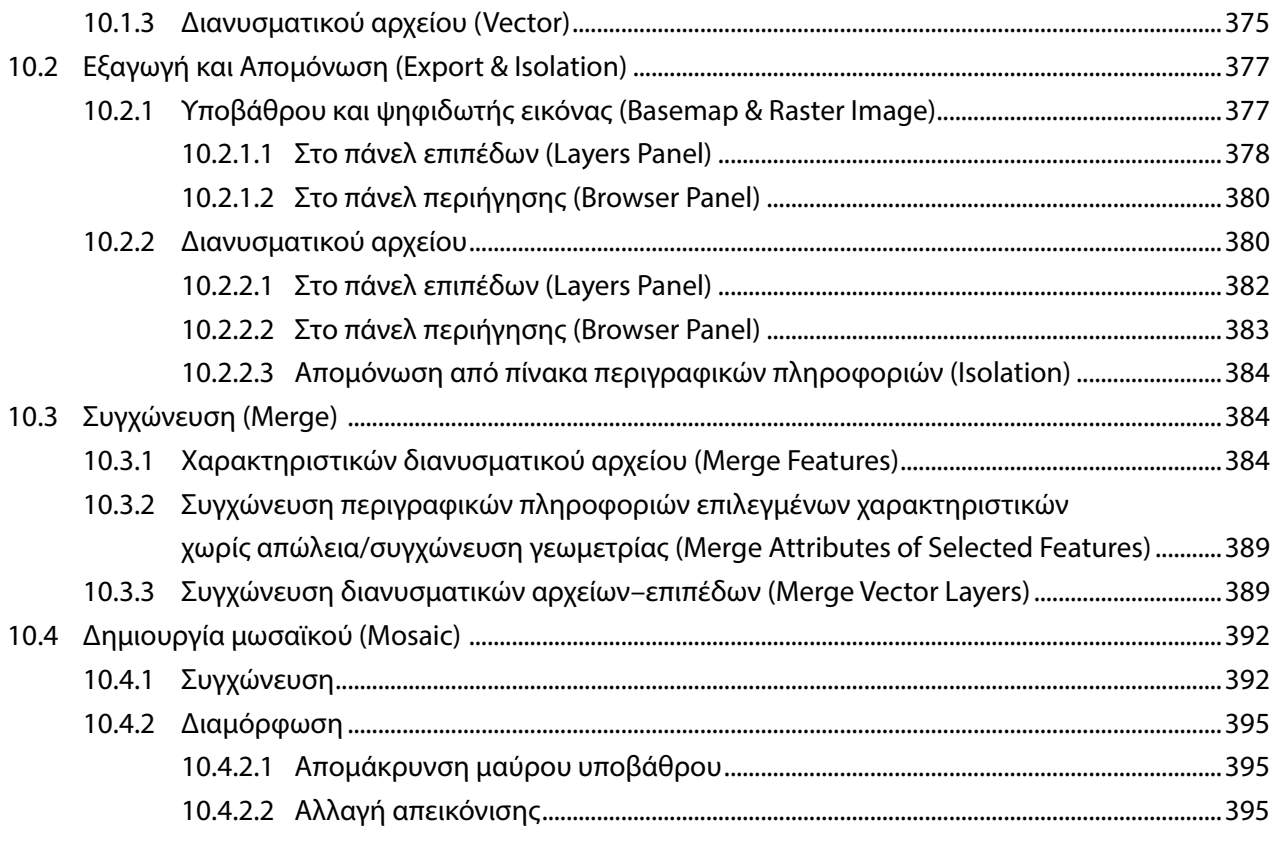

### 

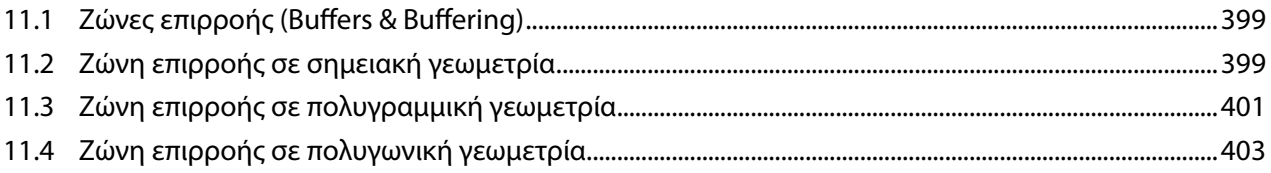

#### 

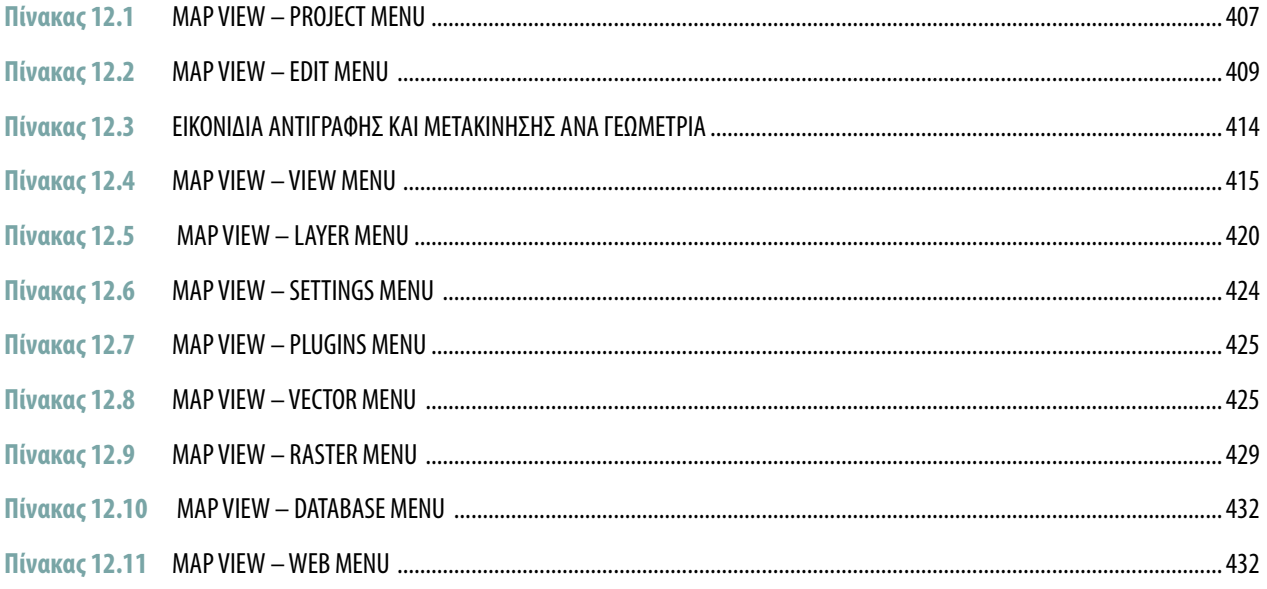

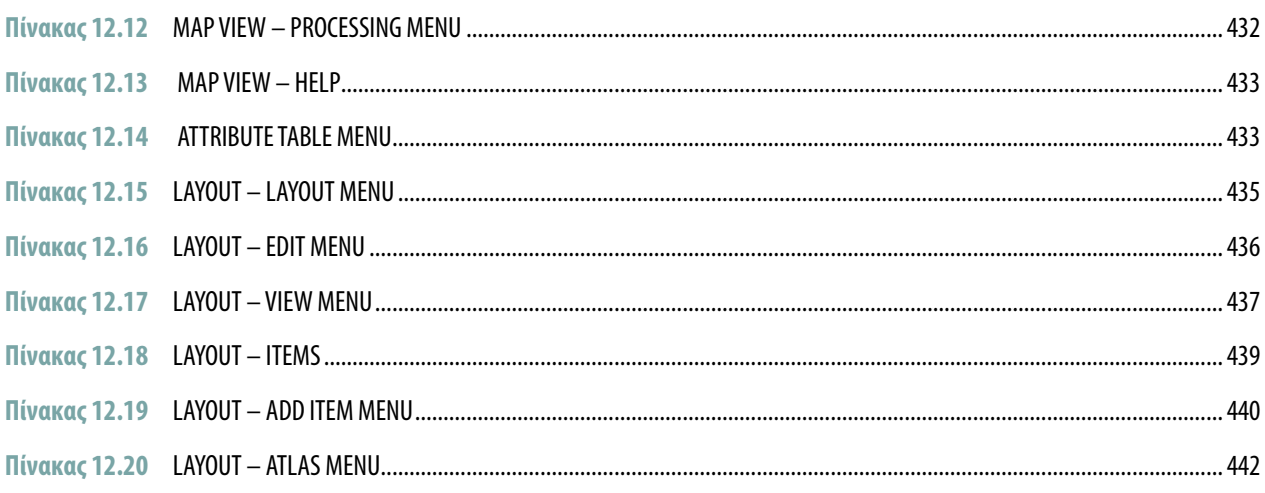

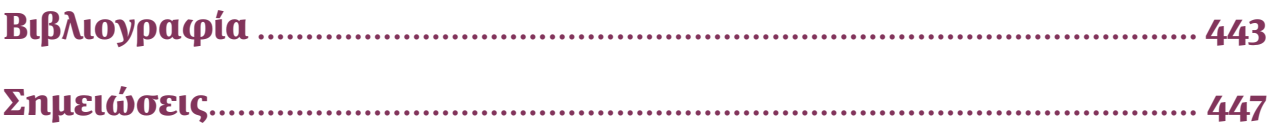